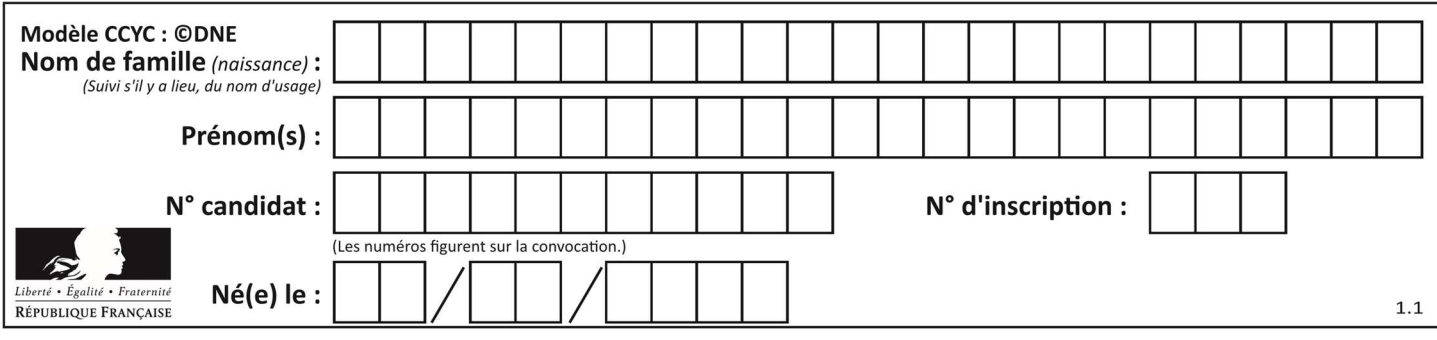

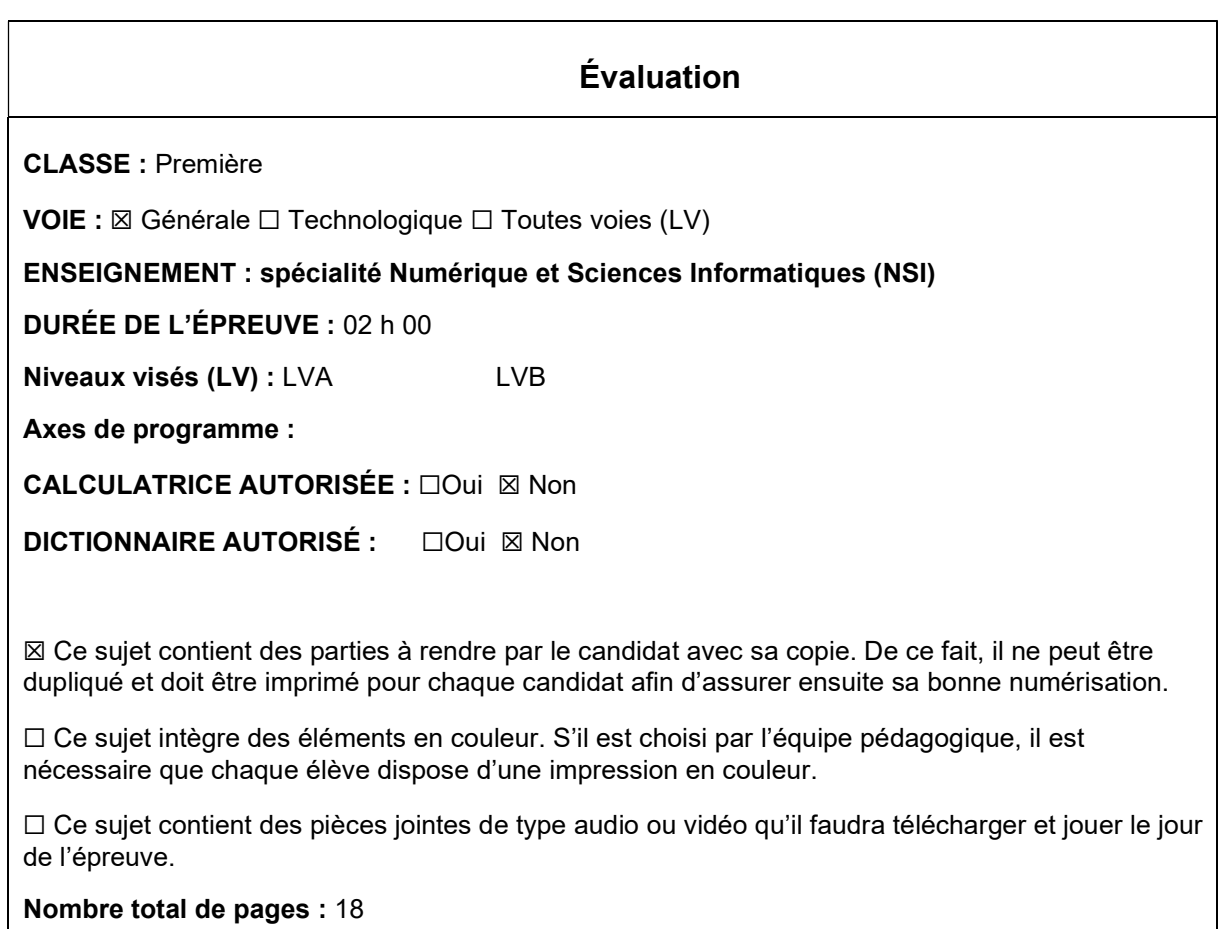

L'épreuve consiste en 42 questions, rangées en 7 thèmes.

Le candidat gagne 1 point pour la réponse correcte et obtient un résultat nul pour une réponse fausse, une absence de réponse ou une réponse multiple.

Le résultat obtenu est transformé en note sur 20 selon la formule : nombre de points obtenus x 20/42.

## Le candidat indique ses réponses aux questions en pages 3 et 4. Seules les pages 1 à 4 sont rendues par le candidat à la fin de l'épreuve, pour être numérisées.

Les questions figurent sur les pages suivantes.

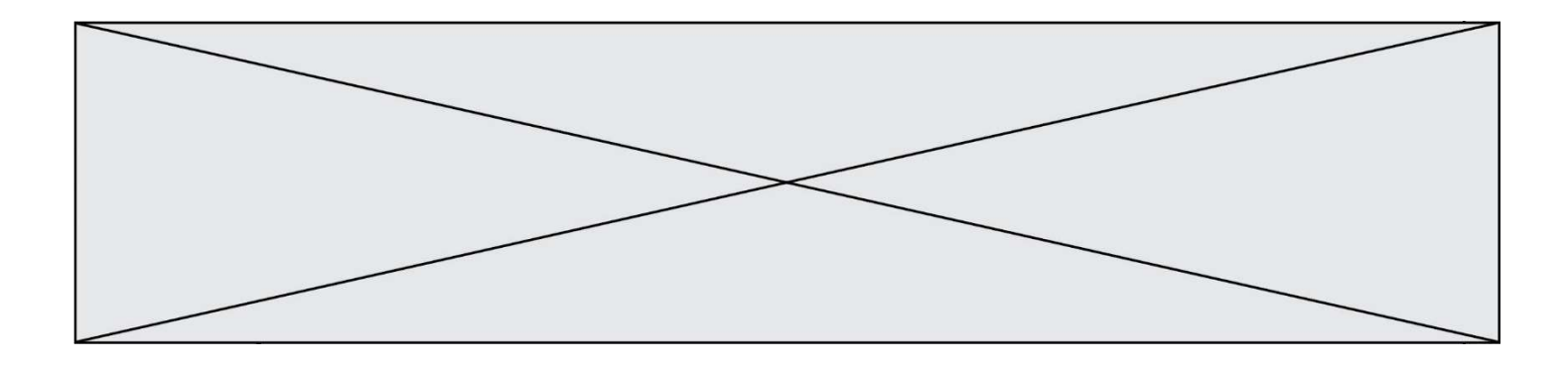

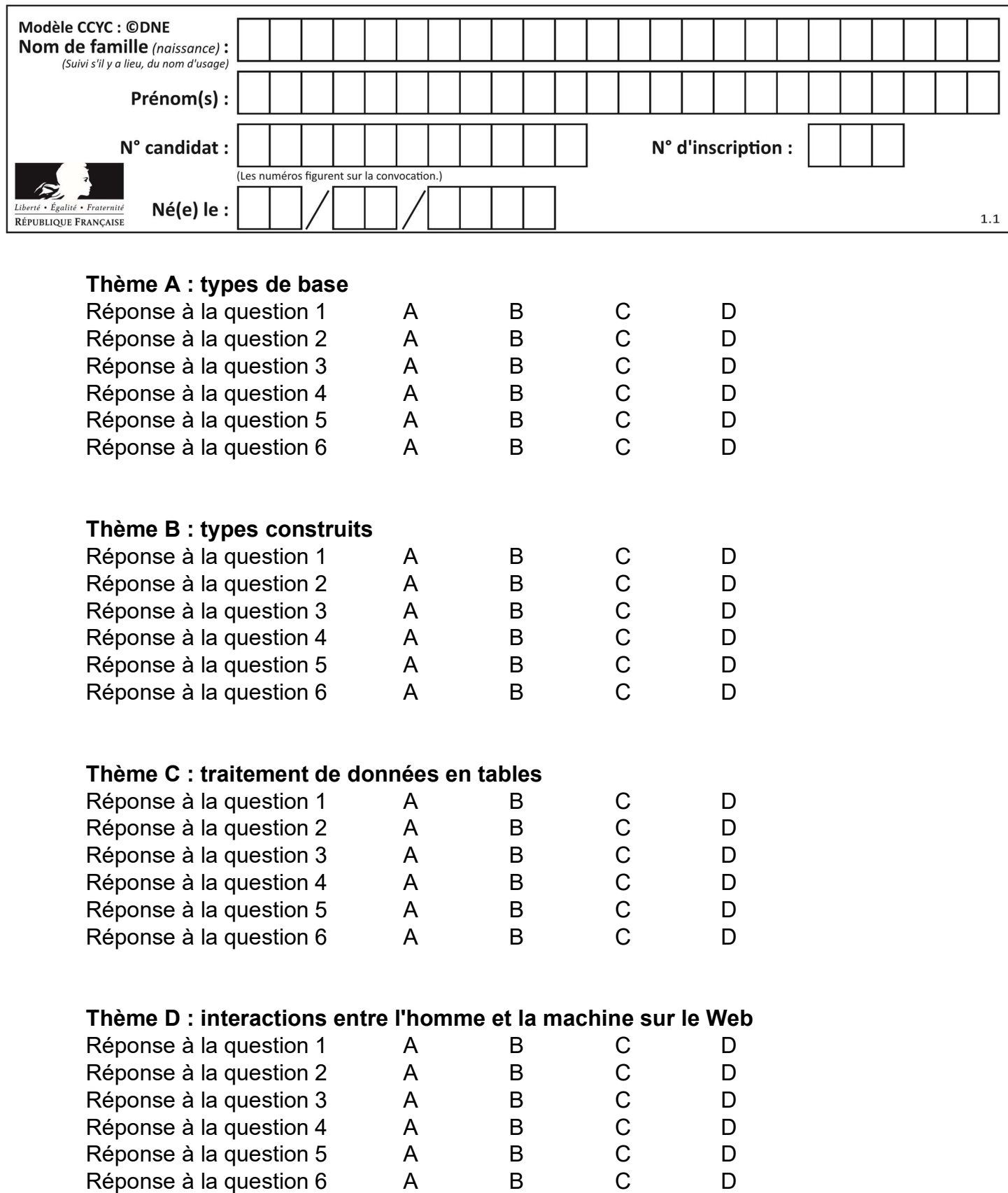

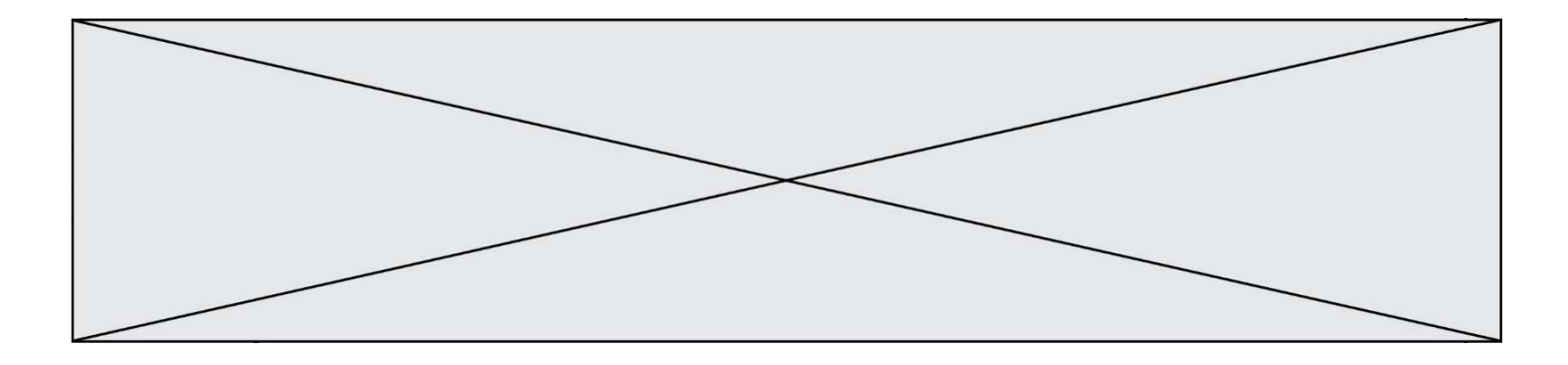

# Thème E : architectures matérielles et systèmes d'exploitation

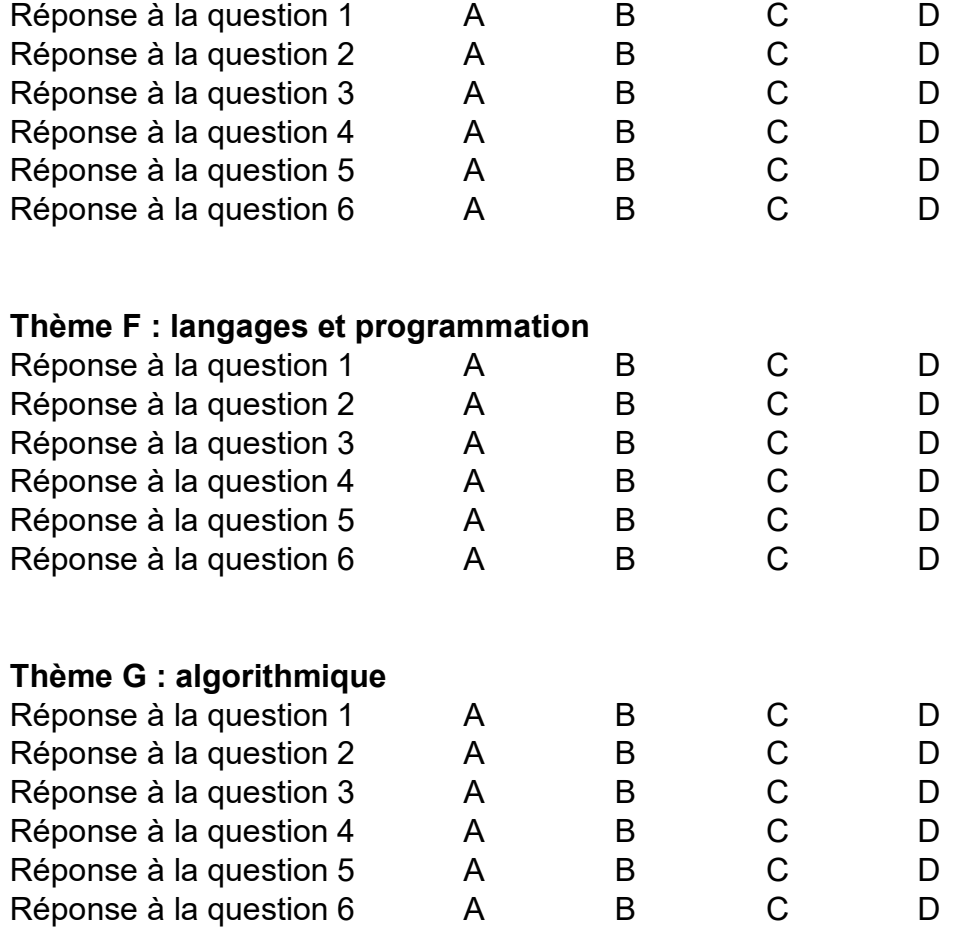

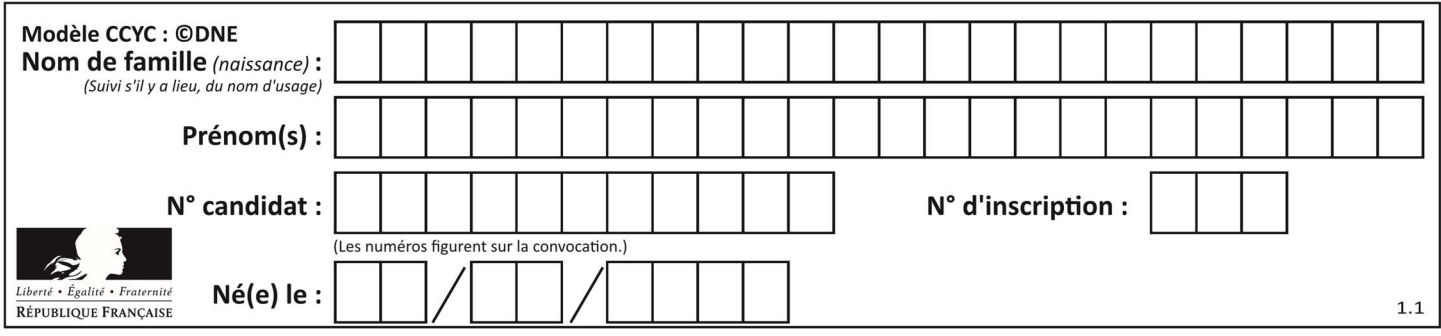

## Thème A : types de base

## Question A 1

Quel est le plus grand entier positif que l'on peut coder sur un mot de 16 bits ?

## Réponses

A  $2^{15} - 1 = 32767$  $B = 2^{15} = 32768$ C  $2^{16} - 1 = 65535$  $D \quad 2^{16} = 65536$ 

## Question A 2

À quelle affectation sont équivalentes les instructions suivantes, où a, b sont des variables entières et c une variable booléenne ?

```
if a==b: 
  c = Trueelif a > b+10:
   c = True 
else: 
   c = False
```
## Réponses

A  $c = (a == b)$  or  $(a > b + 10)$ B  $c = (a == b)$  and  $(a > b + 10)$ C  $c = not(a == b)$ D  $c = not(a > b+10)$ 

## Question A 3

A et B sont deux propositions vraies. Laquelle des ces propositions est-elle également vraie ?

## Réponses

- A ((non A) et B) ou (A et (non B))
- B ((non A) ou B) et ((non A) ou (non B))
- C  $((\text{non A}) \text{ ou } \text{B})$  et  $(A \text{ ou } (\text{non B}))$
- D ((non A) et B) et (A et (non B))

## Question A 4

Le résultat de la soustraction en binaire 101001 - 101 est égal au nombre binaire : Réponses

- A 100900
- B 101110
- C 100100
- D 100110

## Question A 5

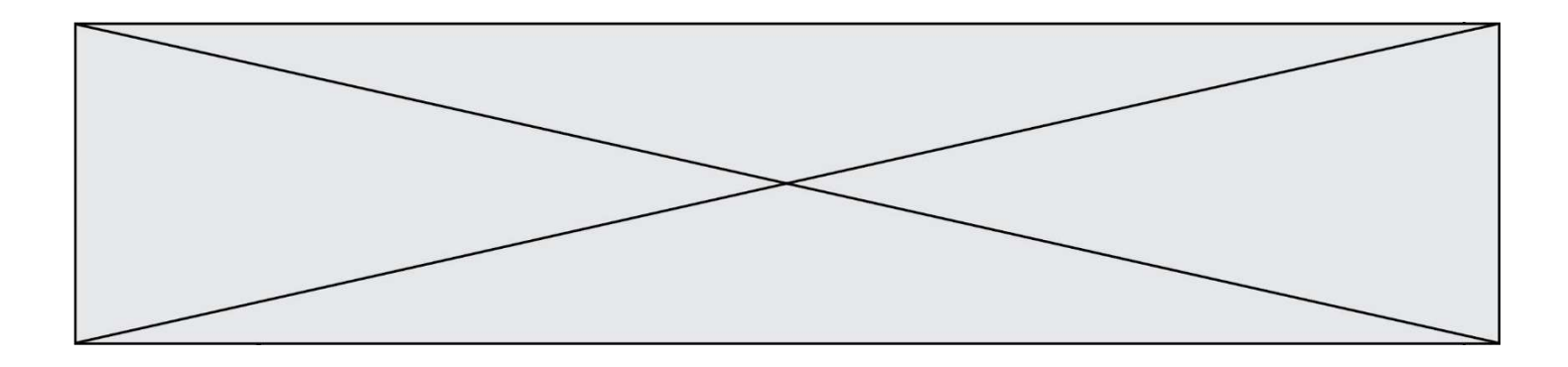

Quelle est la représentation en binaire de l'entier 64 sur un octet ?

## Réponses

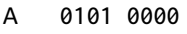

- B 1100 0100
- C 0100 0000<br>D 0000 1100
- 0000 1100

## Question A 6

Quel est l'entier codé sur 4 bits en complément à 2 par 1101 ?

- A -6
- B -3<br>C 13
- C 13
- D 14

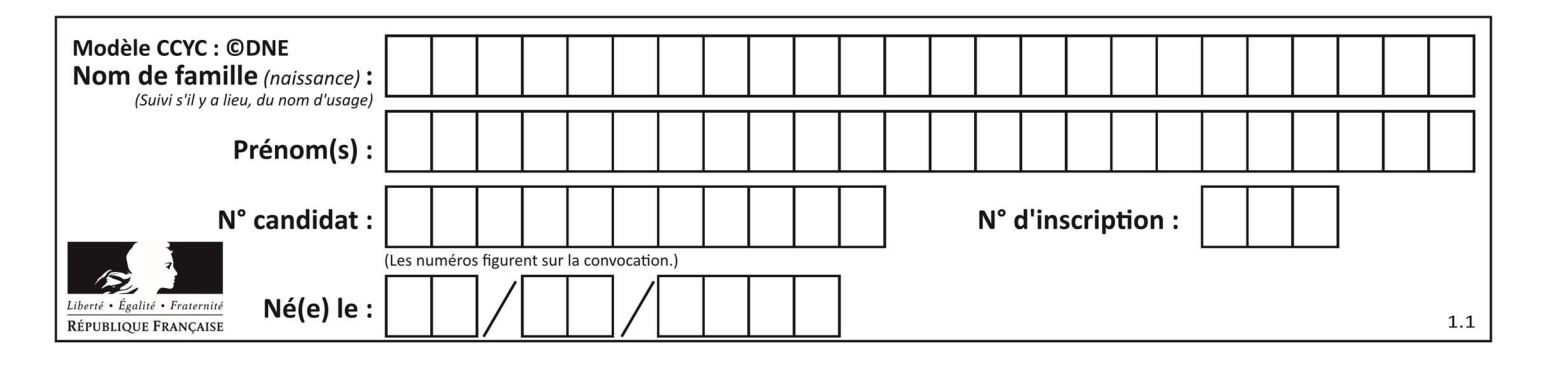

## Thème B : types construits

## Question B 1

On considère la liste de listes suivante :

tictactoe = [ ['X', 'O', 'O'], ['O', 'O', 'O'], ['O', 'O', 'X'] ]

Quelle instruction permet d'obtenir une diagonale de 'X' ?

## Réponses

- A tictactoe[3] = 'X'
- B tictactoe $[4] = 'X'$
- C tictactoe $[1][1] = 'X'$
- D tictactoe[2][2] = 'X'

#### Question B 2

Considérons le tableau suivant :

tableau = [[1,2],[3,4],[5,6]]

Quelle est la valeur de l'expression tableau[2][1] ?

## Réponses

A 3 B 6 C [3,4],[1,2] D [5,6],[2,4]

## Question B 3

Si a vaut False et b vaut True, que vaut l'expression booléenne NOT(a AND b) ?

#### Réponses

- $A \qquad \emptyset$
- B False
- C True
- D None

## Question B 4

On définit le dictionnaire suivant d = {'A': 3, 'B': 7, 'C': 2}. Quelle expression permet de récupérer la valeur de la clé 'B' ?

#### Réponses

- A d['B']
- B d[1]
- C d[7]
- D d[B]

Question B 5

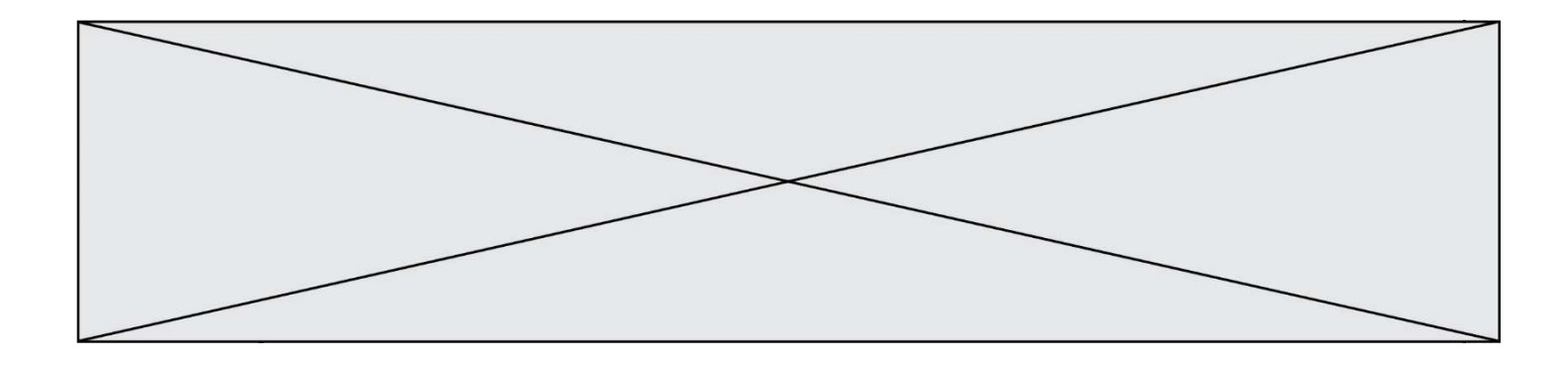

On définit : T = [[1,2,3], [4,5,6], [7,8,9]] Laquelle des expressions suivantes a pour valeur 7 ?

## Réponses

- A T[3,1]
- B T[3][1]<br>C T[2,0]
- $T[2,0]$
- D T[2][0]

## Question B 6

On considère le code suivant :

```
def feed(t): 
 for i in range(len(t)): 
t[i] = 0 return t
```
Que renvoie feed([12, 24, 32]) ?

## Réponses

A [120, 240, 320] B [0, 0, 0] C [ ] D [0]

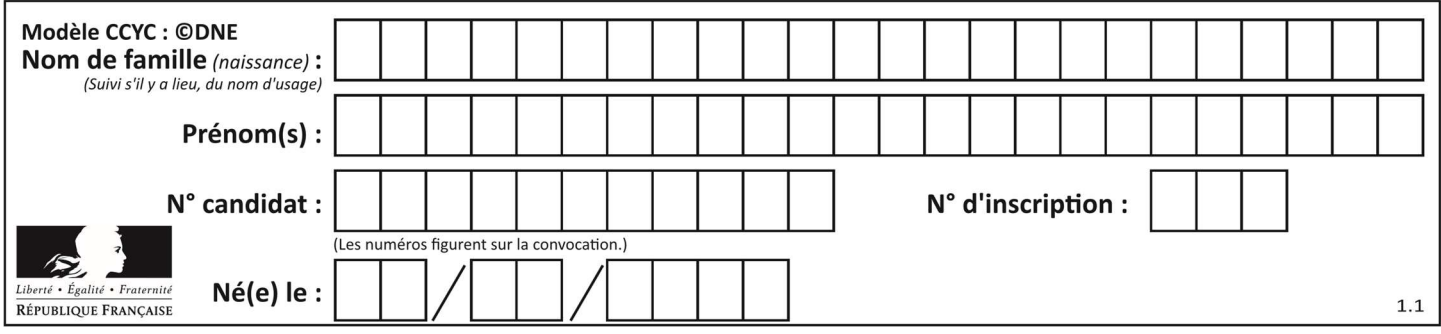

## Thème C : traitement de données en tables

## Question C 1

Qu'est-ce qu'un fichier CSV ?

## Réponses

- A une librairie Python permettant l'affichage des images
- B un utilitaire de traitement d'image
- C un format d'image
- D un format de données

## Question C 2

Laquelle de ces listes de chaînes de caractères est triée en ordre croissant ? Réponses

```
A ["112", "19", "27", "45", "8"] 
B ["8", "19", "27", "45", "112"]
C ["8", "112", "19", "27", "45"] 
D ["19", "112", "27", "45", "8"]
```
## Question C 3

Soit le tableau défini de la manière suivante : tableau = [[1,3,4],[2,7,8],[9,10,6],[12,11,5]] On souhaite accéder à la valeur 12, on écrit pour cela :

```
Réponses
```
- A tableau[4][1]
- B tableau[1][4]
- C tableau[3][0]
- D tableau[0][3]

## Question C 4

On considère l'extraction suivante d'une base de données des départements français. Cette extraction a ensuite été sauvegardée dans un fichier texte.

```
"1","01","Ain","AIN","ain","A500" 
"2","02","Aisne","AISNE","aisne","A250" 
"3","03","Allier","ALLIER","allier","A460" 
"4","04","Alpes-de-Haute-Provence","ALPES-DE-HAUTE-PROVENCE","alpes-de-haute-
provence","A412316152" 
"5","05","Hautes-Alpes","HAUTES-ALPES","hautes-alpes","H32412"
```
On considère le code suivant :

```
import csv 
with open('departements.csv', newline='') as monFichier: 
     lesLignes = csv.reader(monFichier) 
     for uneLigne in lesLignes: 
         print(uneLigne[3])
```
Que va produire l'exécution de ce code ?

## Réponses

A L'affichage de la troisième colonne à savoir le nom du département avec une majuscule initiale

```
B L'affichage de tout le contenu du fichier
```
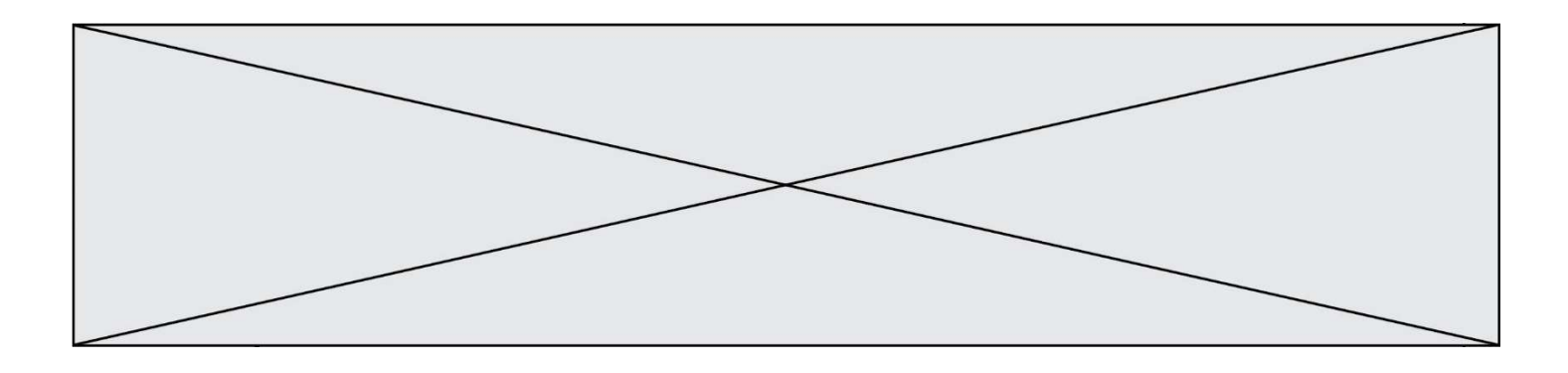

- C L'affichage du nombre total de départements figurant dans le fichier
- D L'affichage de la quatrième colonne, à savoir le nom du département tout en majuscules

## Question C 5

Dans la plupart des fichiers CSV, que contient la première ligne ? Réponses

- A des notes concernant la table de données
- B les sources des données
- C les descripteurs des champs de la table de données
- D l'auteur de la table de données

## Question C 6

On considère le code suivant :

```
def clearfield(f): 
   for i in range(len(f)): 
     f[i]['code'] = None return f 
fiche = [ {"nom": "pierre", "note": 5.99, "code": 125}, 
 {"nom": "pol", "note": 2.99, "code": 82}, 
 {"nom": "jack", "note": 7.99, "code": 135} ]
```
Que renvoie clearfield(fiche) ?

```
A [{"nom": "pierre", "note": 5.99, "code": 125}, 
 {"nom": "pol", "note": 2.99, "code": 82}, 
 {"nom": "jack", "note": 7.99, "code": 135}]
```
- B [{"nom": "pierre", "note": None, "code": 125}, {"nom": "pol", "note": None, "code": 82}, {"nom": "jack", "note": None, "code": 135}]
- C [{"nom": "pierre", "note": 5.99, "None": 125}, {"nom": "pol", "note": 2.99, "None": 82}, {"nom": "jack", "note": 7.99, "None": 135}]
- D [{"nom": "pierre", "note": 5.99, "code": None}, {"nom": "pol", "note": 2.99, "code": None}, {"nom": "jack", "note": 7.99, "code": None}]

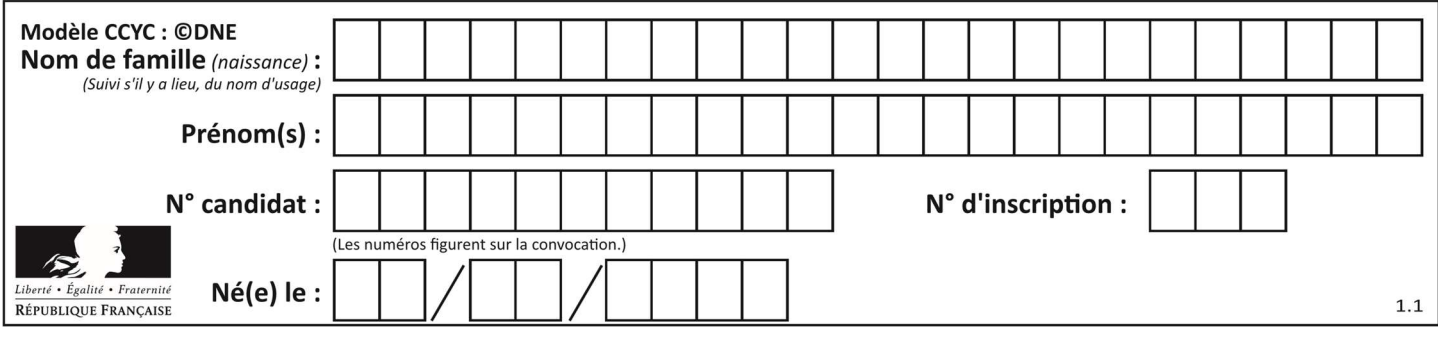

## Thème D : interactions entre l'homme et la machine sur le Web

## Question D 1

Par quoi commence l'URL d'une page Web sécurisée ? Réponses

- A http
- B https
- C ftp
- D smtp

## Question D 2

Mehdi a écrit une page HTML contenant des éléments input de formulaire. Il place ces éléments de formulaire :

## Réponses

- A entre la balise <form> et la balise </form>
- B entre la balise <formulary> et la balise </formulary>
- C entre la balise <code> et la balise </code>
- D entre la balise <script> et la balise </script>

## Question D 3

Dans un fichier HTML nommé reservation.html, on a défini au sein d'une balise <script> la fonction confirmer. Ce fichier contient aussi la ligne suivante :

<button onclick="confirmer();">Annuler la réservation</button>

On affiche cette page dans un navigateur Web (pour lequel JavaScript est activé). En cliquant sur le bouton « Annuler la réservation » :

## Réponses

- A Le navigateur va nécessairement générer une requête HTTP à destination du serveur pour confirmer cette action.
- B Le navigateur ne va en aucun cas générer une requête HTTP à destination du serveur pour confirmer cette action.
- C Le navigateur va nécessairement déclencher un appel à la fonction confirmer.
- D Le navigateur ne va en aucun cas déclencher un appel à la fonction confirmer.

## Question D 4

Dans quel langage les balises <img> et <form> sont-elles utilisées ?

## Réponses

- A Python
- B HTML
- C Javascript
- D PHP

Question D 5

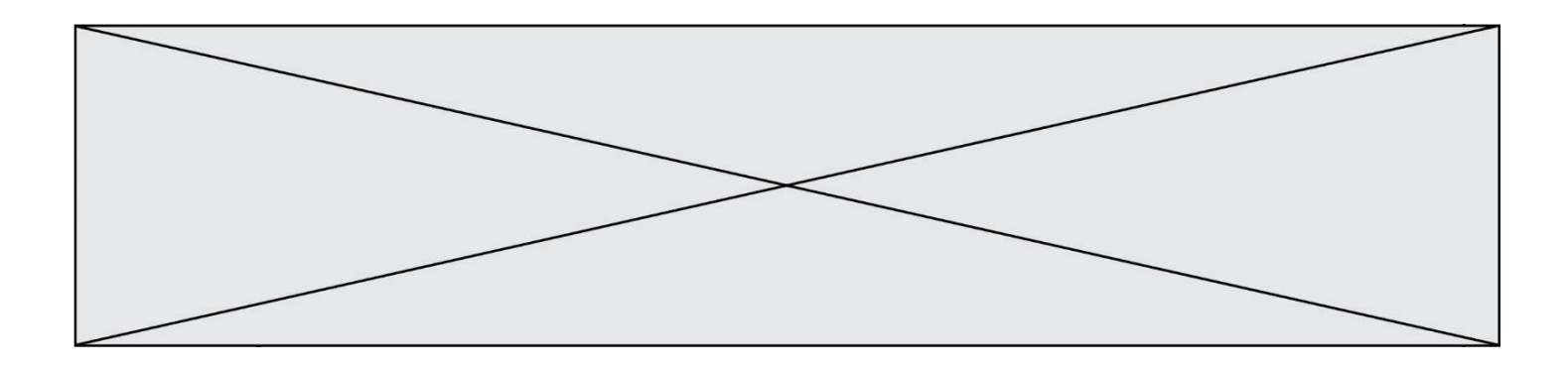

Saisir l'URL http://monsite.com/monprogramme.py?id=25 dans la barre d'adresse d'un navigateur ne peut jamais permettre :

## Réponses

- A d'obtenir une image
- B d'envoyer une requête GET<br>C d'envoyer une requête POST
- d'envoyer une requête POST
- D d'exécuter un programme Python sur le serveur

## Question D 6

Parmi les balises HTML ci-dessous quelle est celle qui permet à l'utilisateur de saisir son nom dans un formulaire en respectant la norme HTML ?

- A <select />
- B <form />
- C <input type="text" />
- D <input type="name" />

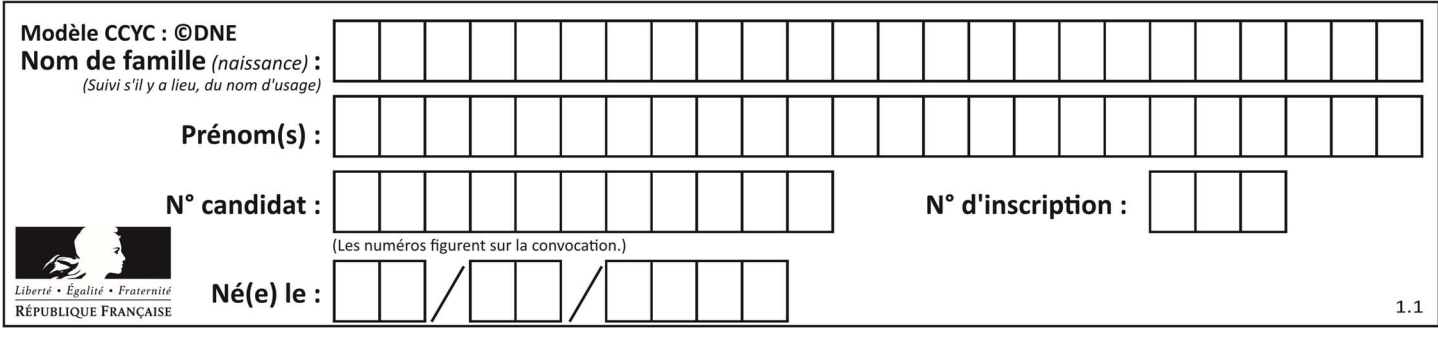

## Thème E : architectures matérielles et systèmes d'exploitation

#### Question E 1

Quel matériel permet d'interconnecter des réseaux entre eux :

#### Réponses

- A un routeur
- B un commutateur (ou switch)
- C un interconnecteur
- D un serveur

#### Question E 2

Le shell Linux renvoie ce résultat à la commande 1s -al :

lrwxr--r-- 2 toto toto 807 juin 26 14:06 eclipse drwxr-xr-x 2 toto toto 4096 juin 26 15:00 Doc\_1 -rw-r-xr-x 2 toto toto 4096 juin 26 14:06 QCM -rwxr-xr-x 2 toto toto 4096 juin 26 14:06 Doc\_Travail

Quel est le nom du fichier du répertoire courant, de taille 4096 octets, exécutable par son propriétaire ?

#### Réponses

- A eclipse
- B Doc\_1
- C OCM
- D Doc\_Travail

## Question E 3

Identifier parmi les éléments suivants celui qui est uniquement un périphérique de sortie.

#### Réponses

- A clavier
- B souris
- C écran
- D microphone

## Question E 4

Sachant que hibou est un fichier présent dans le répertoire courant, quel est l'effet de la commande suivante : mv hibou chouette

## Réponses

- A déplacer le fichier hibou dans le répertoire chouette
- B ajouter le contenu du fichier hibou à la fin du fichier chouette
- C renommer le fichier hibou en chouette
- D créer le fichier chouette, copie du fichier hibou

#### Question E 5

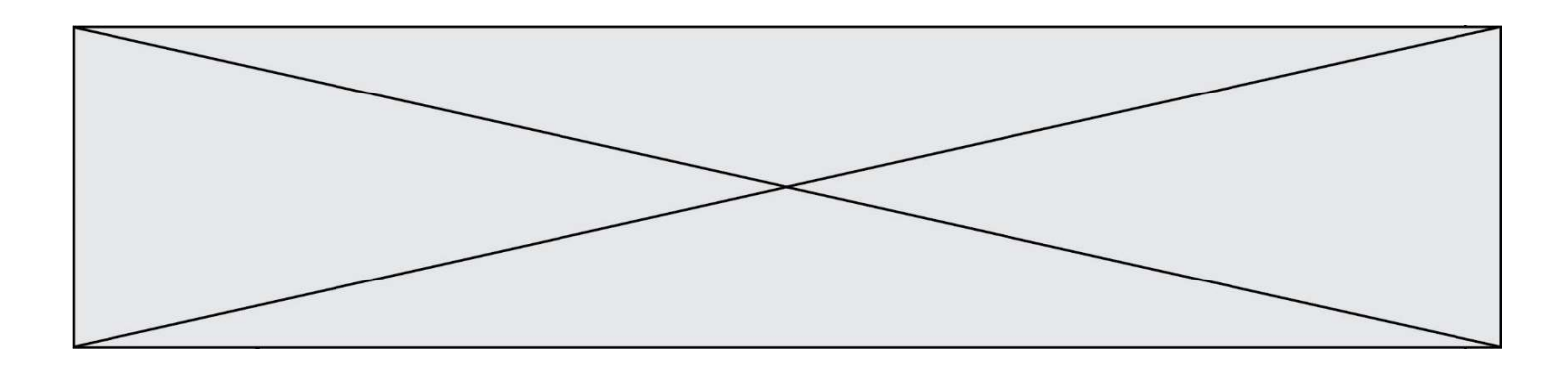

Quel est le principe de l'encapsulation des données dans un réseau informatique ? Réponses

- A Cacher les données afin que l'on ne puisse pas les lire
- B Mettre les données les unes à la suite des autres
- C Chiffrer les données afin que l'on ne puisse pas les lire<br>D linclure les données d'un protocole dans un autre proto
- Inclure les données d'un protocole dans un autre protocole

## Question E 6

Dans la console Linux, quelle commande faut-il exécuter pour obtenir la documentation sur la commande pwd ?

- A man pwd
- B cd pwd
- C mkdir pwd
- D ls pwd

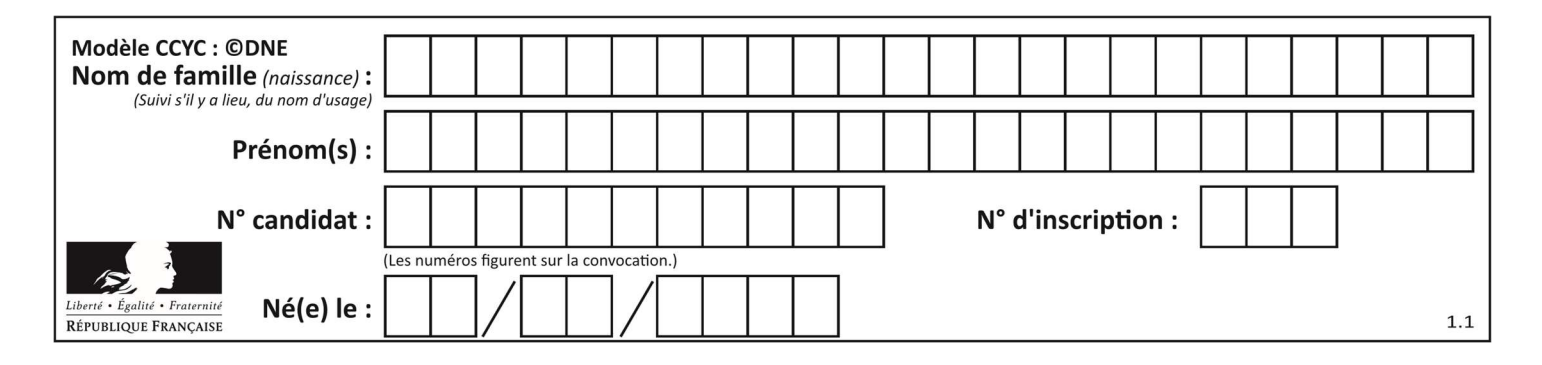

## Thème F : langages et programmation

## Question F 1

On définit la fonction suivante :

def  $f(x)$ : for d in range $(2, x)$ : if  $x\%d == 0$ : return d

Quelle est la valeur renvoyée par l'appel f(15) ?

## Réponses

A 3

B 5

C 3,5

D 3,5,15

## Question F 2

On considère le code incomplet suivant, où la fonction maximum renvoie le plus grand élément d'une liste de nombres :

def maximum(L):  $m = L[0]$  for i in range(1,len(L)): .............. .............. return m

Que faut-il écrire à la place des lignes pointillées ?

## Réponses

A if  $m < L[i]$ :  $L[i] = m$ 

B if L[i-1] < L[i]:  $m = L[i]$ 

 $C$  if  $L[i] < L[0]:$ L[i],L[0] = L[0],L[i]

```
D if L[i] > m:
       m = L[i]
```
## Question F 3

La documentation de la bibliothèque random de Python précise :

```
random.randint(a, b) 
    Renvoie un entier aléatoire N tel que a \leq N \leq b.
```
Quelle est l'expression Python permettant de simuler le tirage d'un dé à 6 faces après avoir exécuté import random ?

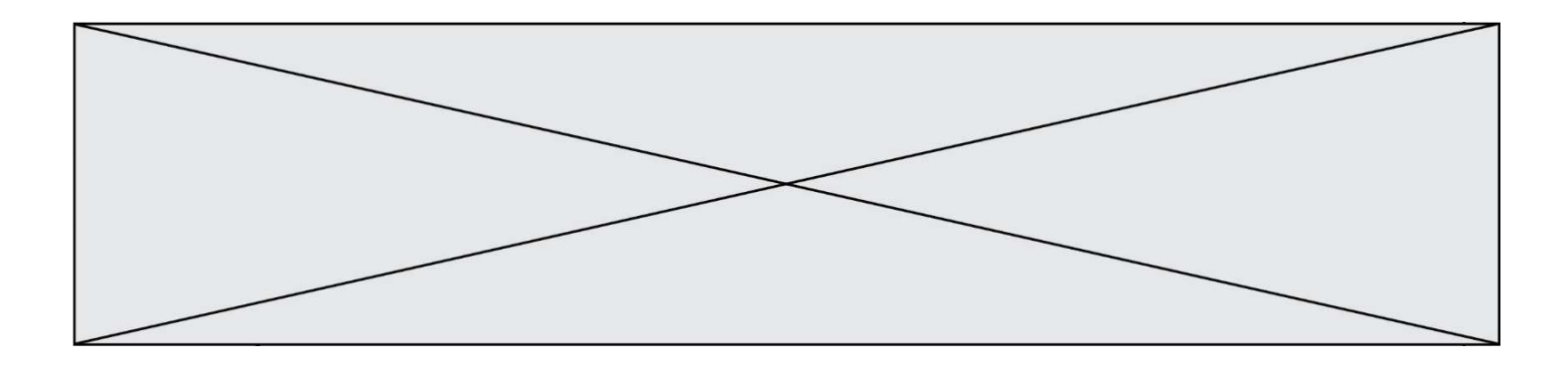

#### Réponses

- A random.randint(6)
- B random.randint(1,6)
- C random.randint(1,7)
- D random.randint(0,6)

## Question F 4

Lequel des langages suivants n'est pas un langage de programmation :

- Réponses
- A PHP
- B Javascript
- C HTML
- D Python

## Question F 5

Quelle est la valeur de la variable x à la fin de l'exécution du script suivant :

```
def f(x): 
   x = x + 1 return x + 1 
x = 0
```
f(x+1)

## Réponses

- A 0 B 1  $C = 2$
- D 3

## Question F 6

On définit une fonction f de la façon suivante :

```
def f(L, m): 
    R = [1] for i in range(len(L)): 
         if L[i] > m:
              R.append(L[i]) 
     return R
```

```
On définit L = [1, 7, 3, 4, 8, 2, 0, 3, 5]. 
Que vaut f(L, 4)?
Réponses 
A [0, 7, 0, 0, 8, 0, 0, 0, 5] 
B [0, 0, 0, 5] 
C [7, 8, 5]
D []
```
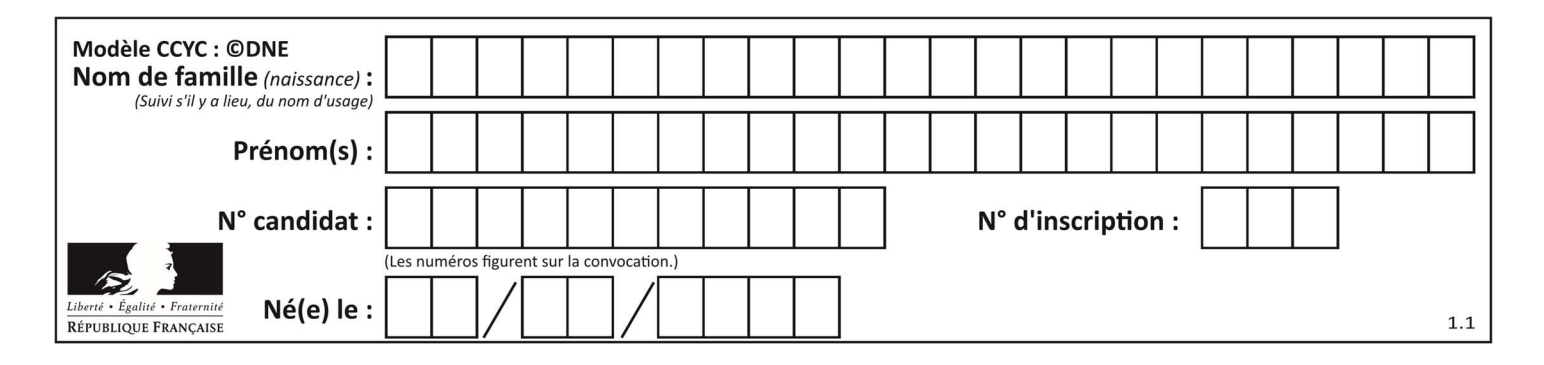

## Thème G : algorithmique

## Question G 1

La fonction mystere suivante prend en argument un tableau d'entiers.

```
def mystere(t): 
   for i in range(len(t) - 1):
       if t[i] != t[i+1] - 1: 
          return False 
    return True
```
À quelle condition la valeur renvoyée par la fonction est-elle True ?

#### Réponses

- A si le tableau passé en argument est une suite d'entiers consécutifs
- B si le tableau passé en argument est trié en ordre croissant
- C si le tableau passé en argument est trié en ordre décroissant
- D si le tableau passé en argument contient des entiers tous identiques

## Question G 2

En utilisant une recherche dichotomique, combien faut-il de comparaisons avec l'opérateur == pour trouver une valeur dans un tableau trié de 1000 nombres, dans le pire des cas ?

#### Réponses

- A 3
- B 10
- C 1000
- D 1024

## Question G 3

Quelle est la valeur de c à la fin de l'exécution du code suivant :

```
L = [1, 2, 3, 4, 1, 2, 3, 4, 0, 2]c = 0for k in L: 
    if k == L[1]:
         c = c + 1
```
#### Réponses

- A 0 B 2
- C 3
- D 10

## Question G 4

La fonction suivante doit calculer le produit de tous les éléments de la liste passée en paramètre. Avec quelles expressions doit-on la compléter pour que cette fonction soit correcte ?

```
def produit (L): 
   p = \ldots for elt in L: 
        .......
```
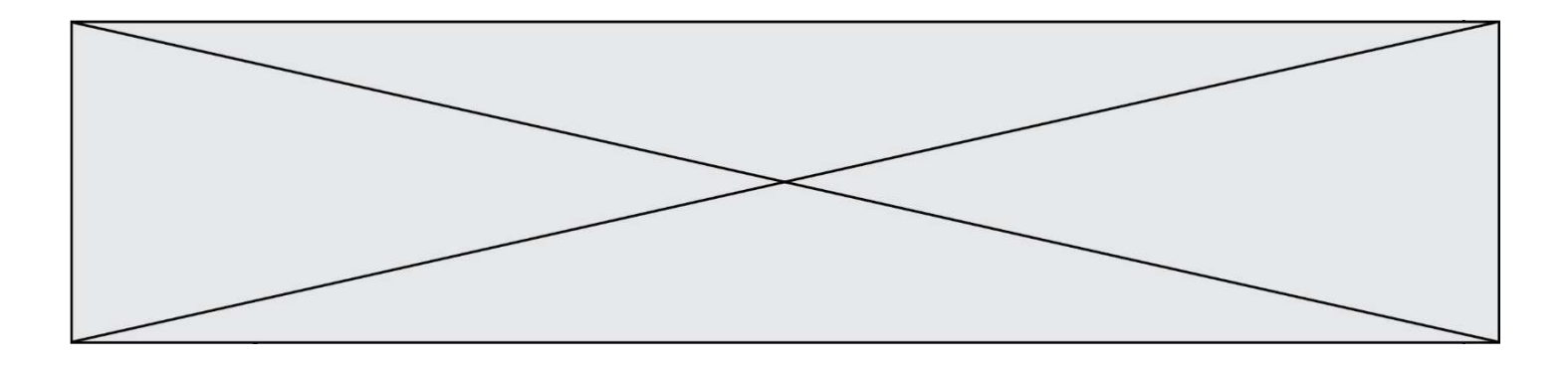

return p

#### Réponses

```
A 1 puis p = p * e1tB 0 puis p = p * e1tC 1 \text{ puis } p = e1tD 0 \text{ puis } p = e1tQuestion G 5
Sur quel algorithme est basé le script python, la liste lst est triée :
def truc(lst: list, x) -> int:
    deb = 0fin = len(1st) - 1 ok = False 
    while ok == False and deb \le fin:
        m = (deb + fin)/(2)if lst[m] == x:
              ok = True 
         elif lst[m] < x: 
             deb = m + 1 else: 
             fin = m - 1 return ok
```
#### Réponses

- A k plus proche voisin
- B tri pas insertion
- C dichotomie
- D glouton

#### Question G 6

Quelle est la valeur du couple (s, i) à la fin de l'exécution du script suivant ?

```
s = 0i = 1while i < 5: 
   s = s + ii = i + 1
```
- A (4, 5) B (10, 4) C (10, 5)
- D (15, 5)